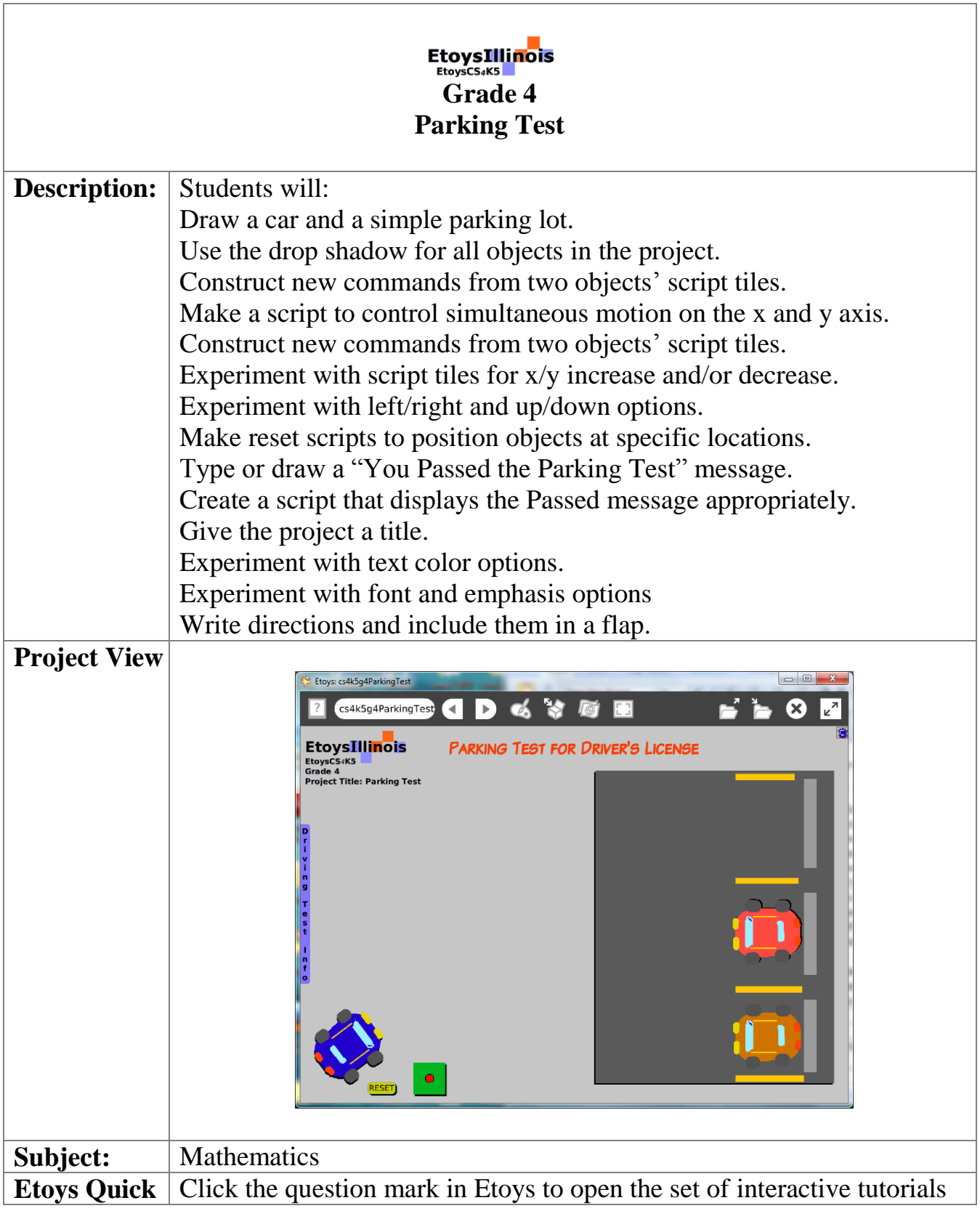

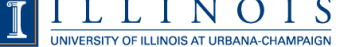

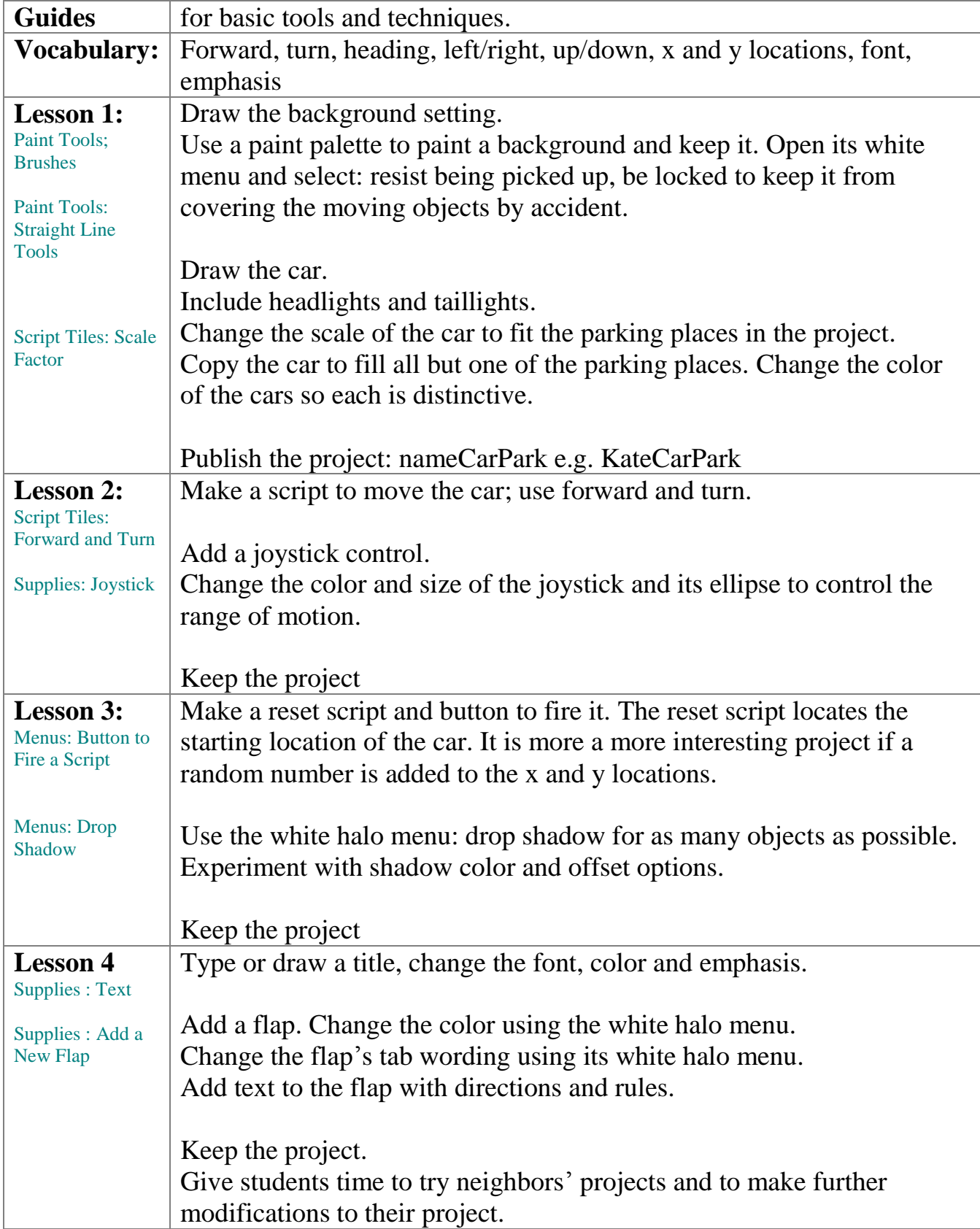

The Office for Mathematics, Science, and Technology Education 2<br>  $\underbrace{\Gamma \quad \underset{\text{Unversity of ILIMOS AT URBANA-CHAMPAIGN}}{\coprod} \underbrace{\Gamma \quad \underset{\text{University of ILLMOS AT URBANA-CHAMPAIGN}}{\prod} \underbrace{\Gamma \quad \underset{\text{N}}{\prod} \prod_{\text{LUMOS AT URBANA-CHAMPAIGN}}$ 

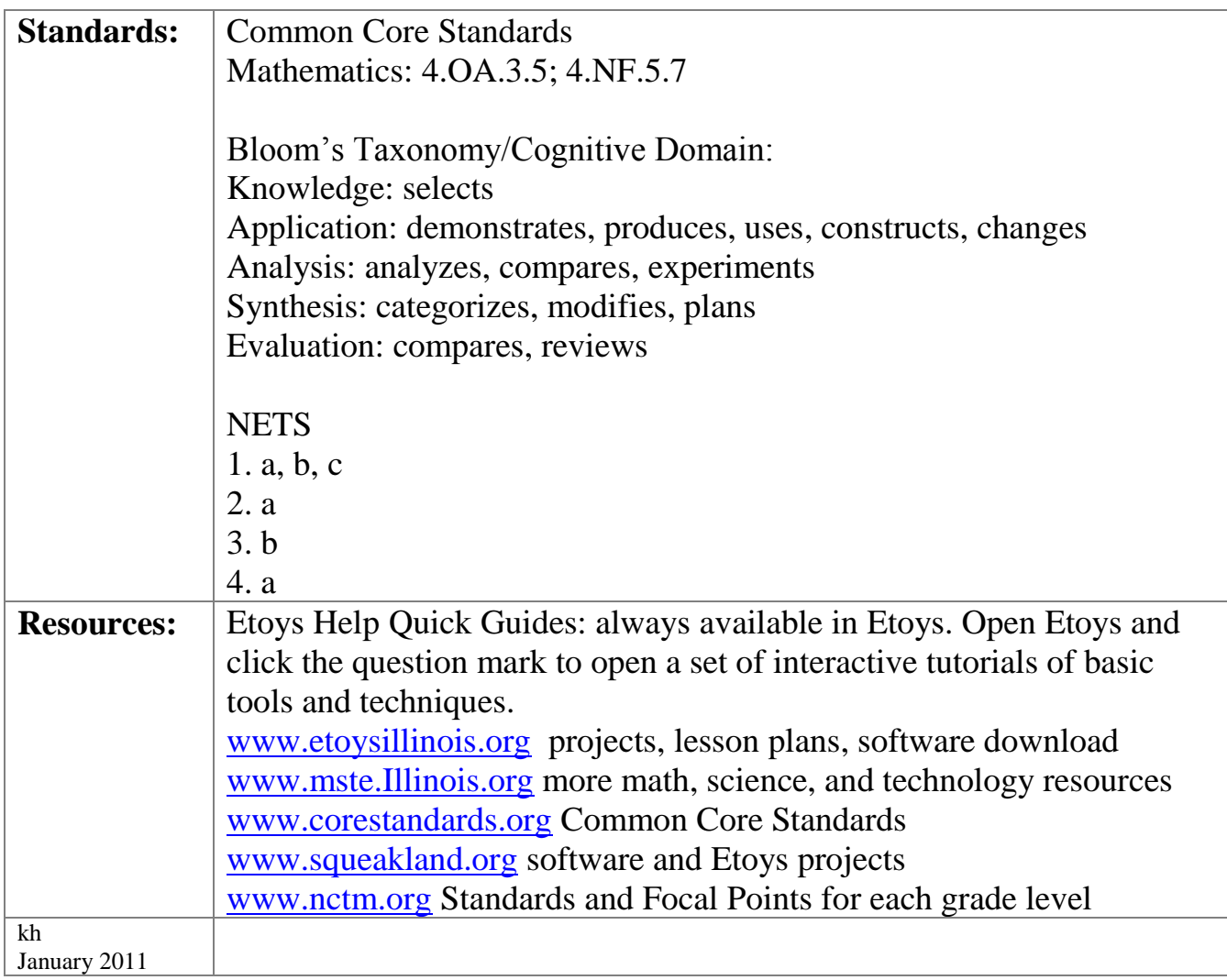

Mathematical Practices

- 1. Make sense of problems and persevere in solving them.
- 2. Reason abstractly and quantitatively.
- 3. Construct viable arguments and critique the reasoning of others.
- 4. Model with mathematics.
- 5. Use appropriate tools strategically.
- 6. Attend to precision.
- 7. Look for and make use of structure.
- 8. Look for and express regularity in repeated reasoning.